### Database Management Systems 2010/11 – Chapter 1: Introduction –

#### J. Gamper

- ▶ The Course
- ▶ The DB Field
- ◮ Basic Definitions
- ▶ DB Functionality and Characteristics
- ► History of DB Technology
- ▶ The Relational Data Model
- $\triangleright$  Accessing DBs

These slides were developed by:

- Michael B¨ohlen, University of Zurich, Switzerland
- Johann Gamper, University of Bozen-Bolzano, Italy

## The Course

- $\blacktriangleright$  Course page
	- $\blacktriangleright$  http://www.inf.unibz.it/dis/teaching/DMS
	- $\blacktriangleright$  Here you will find all important information, including lecture notes, exercises, schedule, rules for the exam, old exams, etc.
	- $\triangleright$  Slides and exercises will be uploaded 1 day before the lecture
- $\triangleright$  The slides are based on the following text books and associated material:
	- ▶ A. Silberschatz, H. Korth, and S. Sudarshan: Database System Concept, 5 edition, McGraw Hill, 2006.
	- ▶ R. Elmasri and S.B. Navathe: Fundamentals of Database Systems, 4th edition, Pearson Addison Wesley, 2004.
- ▶ Additional Book
	- ▶ Garcia-Molina, Ullman, Widom: Database Systems: The Complete Book, Prentice-Hall, 2002.
- $\blacktriangleright$  What is important?
	- ▶ Understand the key concepts of database management systems.
	- $\triangleright$  Be able to apply your knowledge on relevant examples.
	- $\triangleright$  Doing the exercises is very important. It is the best preparation for the exam.

## The Course Content

- ▶ Storage and File Structure
	- ▶ Physical Storage media, file and buffer manager
- $\blacktriangleright$  Indexing and Hashing
	- $\triangleright$  Ordered indices, B-trees, hashing
- ▶ Query Processing
	- $\triangleright$  Measures of query cost, selection and join operation
- ▶ Query Optimization
	- $\blacktriangleright$  Transformation of relational expressions, evaluation plans
- $\blacktriangleright$  Transactions
	- $\triangleright$  ACID properties, SQL transactions
- ▶ Concurrency Control
	- $\blacktriangleright$  Lock-/timestamp-/validation-based protocols
- ▶ Recovery System
	- $\blacktriangleright$  Log-based recovery, shadow paging

# The DB Field/1

#### ▶ Journal Publications

- ▶ ACM Transaction on Database System (TODS)
- ▶ The VLDB Journal (VLDBJ)
- ▶ IEEE Transactions on Knowledge and Data Engineering (TKDE)
- $\blacktriangleright$  Information Systems (IS)
- ▶ Conference Publications
	- $\blacktriangleright$  SIGMOD
	- ► VLDB
	- ► ICDE
	- ► FDBT
- ▶ DB & LP Bibliography (Michael Ley, Uni Trier, Germany)
	- $\blacktriangleright$  http://www.informatik.uni-trier.de/~ley/db/
- ▶ DBWorld mailing list
	- $\blacktriangleright$  http://www.cs.wisc.edu/dbworld/

## The DB Field/2

 $\Omega$ .uni-trier.de Tett<sup></sup> **Computer Science** 

Bibliography

### The DBLP Computer Science Bibliograph

maintained by Michael Ley - Welcome - FAQ

DBLP is available from several hosts: Trier I - Trier II - ACM SIGMOD - SunSITE CE

#### **Search**

- · Author
- · Faceted search (L3S Research Center, U. Hannover)
- CompleteSearch (Holger Bast, Max Planck Institut f, Inf.)

### **Bibliographies**

- · Conferences: SIGMOD, VLDB, PODS, ER, EDBT, ICDE, POPL, ...
- · Journals: CACM, TODS, TOIS, TOPLAS, DKE, VLDB I., Inf. Systems, TPLP, TCS, ...
- · Series: LNCS/LNAL IFIP
- Books: Reference Collections DB Textbooks
- · By Subject: Database Systems, Logic Prog., IR. ...

#### **Full Text: ACM SIGMOD Anthology**

# The DB Field/3

#### ▶ Commercial Products

- ► Oracle
- $\triangleright$  DB2 (IBM)
- ► Microsoft SQL Server
- ► Sybase
- ► Ingres
- $\blacktriangleright$  Informix
- ▶ PC "DBMSs": Paradox, Access, ...
- $\blacktriangleright$  ....
- ▶ Open Source Products
	- ► PostgreSQL
	- ► MySQL
	- ► MonetDB
	- $\blacktriangleright$  ...

## Typical Activities (aka Jobs) of Database People

- $\blacktriangleright$  Data modeling
- $\blacktriangleright$  Handling large volumes of complex data
- $\blacktriangleright$  Distributed databases
- $\triangleright$  Design of migration strategies
- $\triangleright$  User interface design
- $\triangleright$  Development of algorithms
- $\triangleright$  Design of languages
- $\blacktriangleright$  New data models and systems
	- $\triangleright$  XML/semi-structured databases
	- $\blacktriangleright$  Stream data processing
	- $\blacktriangleright$  Temporal and spatial databases
	- ► GIS systems
- $\blacktriangleright$  etc.

About, data, information, and knowledge:

- $\triangleright$  Data are facts that can be recorded:
	- book(Lord of the Rings, 3, 10)
- Information = data + meaning
	- $\blacktriangleright$  book:
	- $\blacktriangleright$  title = Lord of the rings,
	- volume  $nr = 3$ ,
	- $\blacktriangleright$  price in USD = 10
- $\triangleright$  Knowledge = information + application

- ▶ Mini-world: The part of the real world we are interested in
- $\triangleright$  Data: Known facts about the mini-world that can be recorded
- ▶ Database (DB): A collection of related data
- ► Database Management System (DBMS): A software package to facilitate the creation/maintenance of databases
- $\blacktriangleright$  Database System: DB + DBMS
- $\triangleright$  Meta Data: Information about the structure of the DB.
	- $\triangleright$  Meta data is organized as a DB itself.

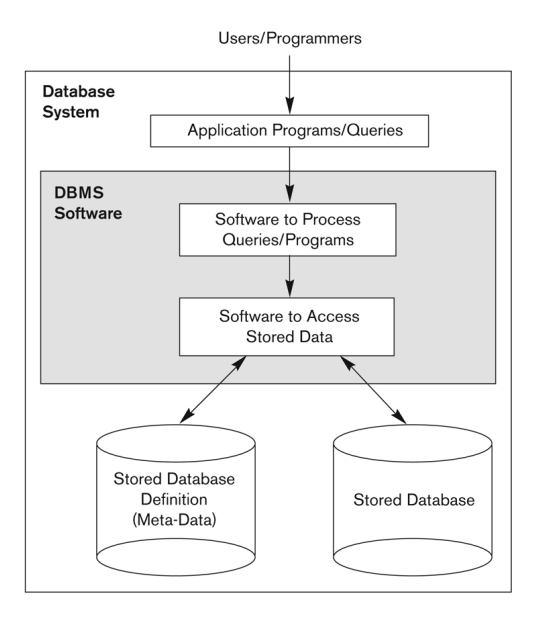

 $\triangleright$  A DBMS provides two kind of languages

- $\triangleright$  A data definition language (DDL) for specifying the database schema
	- $\triangleright$  the database schema is stored in the data dictionary
	- $\blacktriangleright$  the content of data dictionary is called metadata
- $\triangleright$  A data manipulation language (DML) for updating and querying databases, i.e.,
	- $\blacktriangleright$  retrieval of information
	- $\blacktriangleright$  insertion of new information
	- $\blacktriangleright$  deletion of information
	- $\blacktriangleright$  modification of information
- ▶ The standard language for database systems is SQL
	- ▶ "Intergalactic data speak" [Michael Stonebraker]
- ► SQL offers a DDL and DML

## Database Applications

- ▶ Traditional Applications
	- ▶ Numeric and Textual Databases
- ▶ More Recent Applications:
	- ▶ Multimedia Databases
	- ▶ Geographic Information Systems (GIS)
	- ▶ Data Warehouses
	- ▶ Real-time and Active Databases
	- $\blacktriangleright$  Many other applications
- Examples:
	- $\blacktriangleright$  Bank (accounts)
	- $\triangleright$  Stores (inventory, sales)
	- $\blacktriangleright$  Reservation systems
	- ▶ University (students, courses, rooms)
	- ▶ online sales (amazon.com)
	- $\triangleright$  online newspapers (nzz.ch)

## Typical DBMS Functionality/1

- $\triangleright$  Define a particular database in terms of its data types, structures, and constraints
- $\triangleright$  Construct or load the initial database contents on a secondary storage medium
- $\blacktriangleright$  Manipulating the database:
	- ▶ Retrieval: Querying, generating reports
	- ▶ Modification: Insertions, deletions and updates to its content
	- $\triangleright$  Accessing the database through Web applications
- ▶ Sharing by a set of concurrent users and application programs while, at the same time, keeping all data valid and consistent

## Typical DBMS Functionality/2

- ▶ Other features of DBMSs:
	- ▶ Protection or Security measures to prevent unauthorized access
	- ▶ Active processing to take internal actions on data
	- $\triangleright$  Presentation and Visualization of data
	- $\triangleright$  Maintaining the database and associated programs over the lifetime of the database application (called database, software, and system maintenance)

#### $\triangleright$  Self-describing nature of a database system:

- $\triangleright$  A DBMS catalog stores the description of a particular database (e.g. data types, data structures, and constraints)
- $\blacktriangleright$  The description is called metadata.
- ▶ This allows the DBMS software to work with different database applications.
- $\blacktriangleright$  Insulation between programs and data:
	- $\blacktriangleright$  Called data independence.
	- $\triangleright$  Allows changing data structures and storage organization without having to change the DBMS access programs.

Example of a DBMS catalog (just the idea; oversimplified):

#### RELATIONS

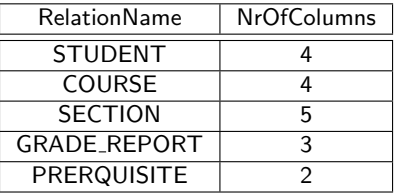

#### COLUMNS

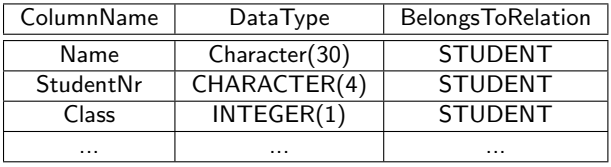

- $\triangleright$  PostgreSQL 8.3.9: 74 objects in the system catalog
- $\triangleright$  Oracle 10.2: 1821 objects in the system catalog

#### ▶ Data Abstraction:

- ▶ A data model is used to hide storage details and present the users with a conceptual view of the database.
- ▶ Programs refer to the data model constructs rather than data storage details
- $\triangleright$  Support of multiple views of the data:
	- ► Each user may see a different view of the database, which describes only the data of interest to that user.

#### ▶ Sharing of data and multi-user transaction processing:

- ▶ Allowing a set of concurrent users to retrieve from and to update the database.
- $\triangleright$  Concurrency control within the DBMS guarantees that each transaction is correctly executed or aborted
- ▶ Recovery subsystem ensures each completed transaction has its effect permanently recorded in the database
- ▶ OLTP (Online Transaction Processing) is a major part of database applications. This allows hundreds of concurrent transactions to execute per second.

## The ANSI/SPARC Three Schema Architecture/1

- ▶ Proposed to support DBMS characteristics of:
	- $\blacktriangleright$  Data independence
	- $\blacktriangleright$  Multiple views of the data
- ► Not explicitly used in commercial DBMS products, but has been useful in explaining database system organization
- ▶ Defines DBMS schemas at three levels:
	- ▶ Internal schema at the internal level to describe physical storage structures and access paths (e.g indexes).
		- ▶ Typically uses a physical data model.
	- ▶ Conceptual schema at the conceptual level to describe the structure and constraints for the whole database for a community of users.
		- ▶ Uses a conceptual or an implementation data model.
	- $\triangleright$  External schemas at the external level to describe the various user views.
		- $\blacktriangleright$  Usually uses the same data model as the conceptual schema.

## The ANSI/SPARC Three Schema Architecture/2

- ▶ Mappings among schema levels are needed to transform requests and data.
	- ► Programs refer to an external schema, and are mapped by the DBMS to the internal schema for execution.
	- ▶ Data extracted from the internal DBMS level is reformatted to match the user's external view (e.g., formatting the results of an SQL query for display in a Web page)

# The ANSI/SPARC Three Schema Architecture/3

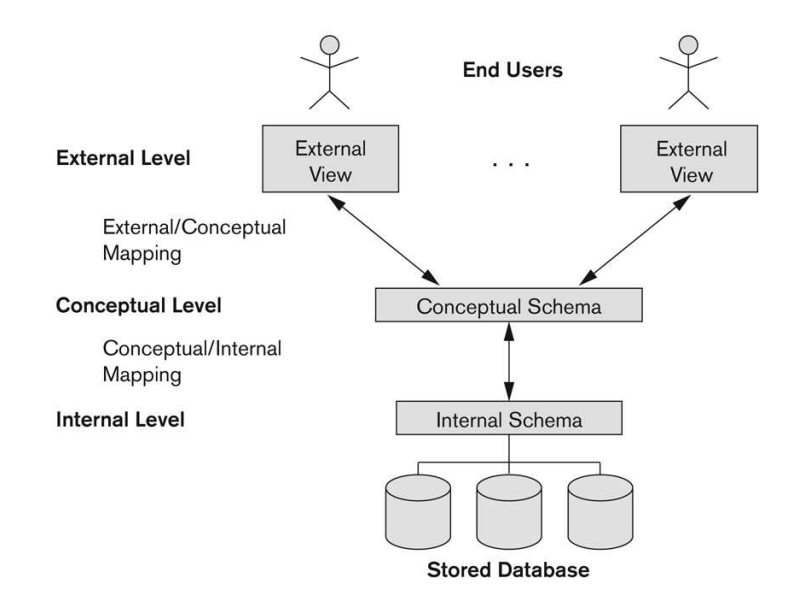

### Databases – Pros and Cons

#### $\blacktriangleright$  Pros

- $\blacktriangleright$  Logical
- $\blacktriangleright$  Data abstraction
- $\blacktriangleright$  Meta reasoning
- $\blacktriangleright$  Self describing, e.g., data dictionary
- $\blacktriangleright$  Multiple user views
- $\blacktriangleright$  Data sharing

#### ▶ When not to use a DRMS

- $\blacktriangleright$  Too high costs
	- ▶ High intitial investment (software, hardware, training)
	- ▶ Overhead for providing generality, security, recovery, integrity, and concurrency
- $\triangleright$  Simple, well defined, and not-changing application
- ▶ No multi-user access required
- $\triangleright$  Stringent real-time requirements

#### $\blacktriangleright$  Cons

- $\blacktriangleright$  Huge and complex systems
- $\blacktriangleright$  Restrict functionality
- $\blacktriangleright$  Substantial overhead
- $\triangleright$  No direct data access

## History of Database Technology/1

#### $\blacktriangleright$  Early database applications:

- $\triangleright$  The hierarchical model and the network model were introduced in mid 1960s and dominated during the seventies.
- $\triangleright$  A bulk of the worldwide database processing still occurs using these models, particularly, the hierarchical model.
- $\triangleright$  Systems based on the relational model:
	- $\blacktriangleright$  The relational model was originally introduced in 1970
	- $\triangleright$  The relational model was heavily researched and experimented within IBM Research and several universities
	- ▶ Relational DBMS Products emerged in the early 1980s.

## History of Database Technology/2

- ▶ Object-oriented and emerging applications:
	- ▶ Object-oriented database management systems (OODBMSs) were introduced in late 1980s and early 1990s to cater to the need of complex data processing in CAD and other applications.
	- ▶ Pure OODBMSs have disappeared. Many relational DBMSs have incorporated object database concepts, leading to a new category called object-relational DBMSs (ORDBMSs).
	- $\triangleright$  Extended relational systems add further capabilities (e.g. for multimedia data, XML, and other data types)
- $\triangleright$  Data on the web and E-commerce applications:
	- $\triangleright$  Web contains data in HTML with links among pages.
	- ▶ This has given rise to a new set of applications and E-commerce is using new standards like XML.
	- $\triangleright$  Script programming languages such as PHP and JavaScript allow generation of dynamic Web pages that are partially generated from a database.

## History of Database Technology/3

 $\triangleright$  New functionality is being added to DBMSs in the following areas:

- $\blacktriangleright$  Scientific Applications
- ▶ XML (eXtensible Markup Language)
- ▶ Image Storage and Management
- ▶ Audio and Video Data Management
- $\triangleright$  Data Warehousing and Data Mining
- ► Spatial Data Management
- ▶ Time Series and Historical Data Management
- ► The above gives rise to new research and development in incorporating new data types, complex data structures, new operations and storage and indexing schemes in database systems.

 $\blacktriangleright$  Data are stored in relations/tables

employee

| <b>Name</b> | Dept | <b>Salary</b> |
|-------------|------|---------------|
| Tom         | SE.  | 23K           |
| Lena        | DB   | 33K           |

#### department

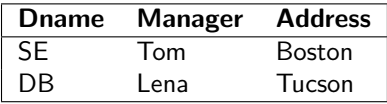

#### project

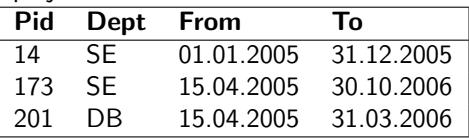

- $\triangleright$  A domain D is a set of atomic data values.
	- ▶ phone numbers, CPR numbers, names, grades, birthdates, departments,  $\{i, o, x, ?, -\}$
	- $\triangleright$  each domain includes the special value null for unknown or missing value
- $\triangleright$  With each domain a data type or format is specified.
	- ▶ 5 digit integers, yyyy-mm-dd, characters
- An attribute  $A_i$  describes the role of a domain in a relation schema.
	- ▶ PhoneNr, Age, DeptName

- A relation schema  $R(A_1,...,A_n)$  is made up of a relation name R and a list of attributes.
	- $\blacktriangleright$  employee(Name, Dept, Salary)
- A tuple t is an ordered list of values, i.e.,  $t = (v_1, ..., v_n)$  with  $v_i \in dom(A_i)$ .
	- $\blacktriangleright$  t = (Tom, SE, 23K)
- A relation r of the relation schema  $R(A_1,...,A_n)$  is a set of n-ary tuples.
	- ▶  $r = \{(Tom, SE, 23K), (Lene, DB, 33K)\}$
- $\triangleright$  A database DB is a set of relations.
	- ▶  $DB = \{r, s, ...\}$
	- ▶  $r = \{(Tom, SE, 23K), (Lene, DB, 33K)\}$
	- $s = \{ (SE, Tom, Boston), (DB, Lena, Tucson) \}$

Properties of relations

- $\blacktriangleright$  A relation is a set of tuples, i.e.,
	- ► no ordering between tuples and
	- $\triangleright$  no duplicates (identical tuples) exist.
- ▶ Attributes within tuples are ordered
	- $\triangleright$  At the logical level it is possible to have unordered tuples if the correspondence between values and attributes is maintained
	- e.g.,  ${Salarv}/23K$ , Name/Tom, Dept/SE}

## Accessing DBs

- ▶ The success of DBs also depends on the ease of data access.
- ▶ When accessing a (relational) DB two factors must be taken into account.
	- $\blacktriangleright$  The impedence mismatch.
	- $\triangleright$  The interface to the DB.

## Impedence Mismatch and Cursor

► The impedence mismatch refers to the difference between the data models of the DBMS and the programming (host) language (e.g., sets vs. records)

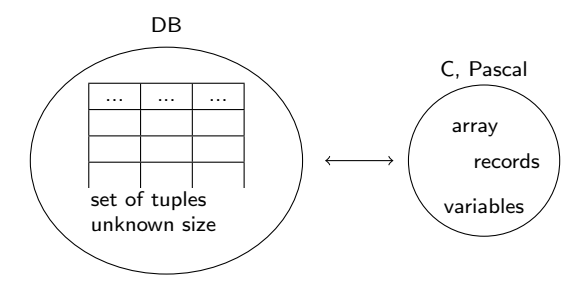

- $\triangleright$  Cursor: The most versatile way to access a DB.
	- $\blacktriangleright$  Cursors are used to resolve the impedance mismatch.
	- $\triangleright$  A cursor runs through the tuples of a relation/table.

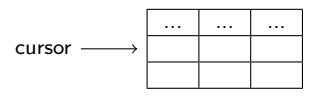

## DB Interfaces

- $\blacktriangleright$  Various interfaces to DBs exist, e.g.,
	- $\blacktriangleright$  Terminal interface (sqlplus, etc.)
	- ▶ OCI (Oracle Call Interface)
	- ▶ X/Open SQL CLI (Call Level Interface)
	- ▶ ODBC (Open Data Base Connection), iODBC for Unix
	- ▶ JDBC (Java Database Connectivity)
	- ▶ DBI (Perl DB Interface)
	- ► Embedded SQL

# Oracle's OCI/1

▶ The OCI is a set of C procedures to access an Oracle database e.g.,

- ► olon
- ▶ oparse
- ► oexec
- ► ologof
- ► odescr
- ► ofetch
- ► oopen
- $\blacktriangleright$  odefin
- ► oclose
- ► obndrn

# Oracle's OCI/2

```
#include <ocidfn.h>
Lda_Def lda;
Cda Def cda;
main()orlon(&lda,hda,"scott",-1,"tiger",-1,0);
  oopen(&cda,&lda,0,-1,-1,0,-1);
  oparse(&cda,"SELECT * FROM cat",-1,0,2);
  odefin(&cda,1,&name,30,,-1,0,0,-1,-1,0,0);
  odefin(&cda,2,&type,30,,-1,0,0,-1,-1,0,0);
  oexec(&cda);
  for (:;) {
    if (ofetch(&cda1)) break;
      printf(" %s %s ", name, type);
  }
  oclose(&cda);
  ologof(&lda);
}
```
# ODBC/1

 $\triangleright$  ODBC is a set of C procedures to access any(!) SQL database, e.g.,

- ▶ SQLAllocEnv
- ► SQLAllocStmt
- ► SQLDescribeCol
- ▶ SQLAllocConnect
- ► SQLPrepare
- ► SQLBindCol
- ► SQLConnect
- ► SQLSetParam
- ► SQLFetch
- ▶ SQLDisconnect
- ► SQLExecute
- ► SQLFreeConnect
- ► SQLExecDirect
- ► SQLFreeEnv
- ► SQLFreeStmt
- ▶ ODBC supports meta data.

# ODBC/2

```
#include <sqlcli .h>
SQLHENV e;
SQLHDBC c;
SQLHSTMT s;
int main() {
  SQLAllocEnv(&e);
  SQLAllocConnect(e,&c);
  SQLConnect(c, "ora1", SQL NTS, "scott", SQL NTS, "tiger", SQL NTS);
  SQLAllocStmt(c,&s);
  SQLPrepare(s,"select * from cat", SQL NTS);
  SQLExecute(s);
  SQLBindCol(s,1,SQL C CHAR, name, 30, NULL);
  SQLBindCol(s,2,SQL_C_CHAR,type,30,NULL);
  SQLFetch(s);
  printf("%s %s", name, type);
  SQLFreeStmt(s,SQL DROP);
  SQLDisconnect(c);
  SQLFreeConnect(c);
  SQLFreeEnv(e);
}
```
# JDBC Interface/1

 $\triangleright$  JDBC is a set of Java procedures to access any(!) SQL database, e.g.,

- ▶ getConnection
- $\rightharpoonup$  execute
- ► getColumnName
- ▶ createStatement
- ► exectueQuery
- ► getColumnType
- ► close
- $\blacktriangleright$  executeUpdate
- ▶ getString
- ▶ getResultSet
- ► getObject
- ▶ JDBC supports meta data.

# JDBC Interface/2

```
import java.sql.*;
class demo {
  public static void main (String args [])
      throws SQLException,ClassNotFoundException {
    // Load the Oracle JDBC driver
    Class.forName("oracle.jdbc.driver.OracleDriver");
    // Connect to the database
    Connection conn = DriverManager.getConnection(
      "jdbc:oracle:thin:@femto:1526:ora1", "scott", "tiger");
    // Create a statement
    Statement stmt = conn.createStatement ();
    // Insert a tuple into a relation
    stmt.execute("insert into r values(1,'abc')");
    // Executes a query and displays the result
    ResultSet rset = stmt.executeQuery ("select * from r");
    while (rset.next())
      System.out.println(rset.getInt(1) + " " + \text{rset.getString}(2));}
```
}

## Embedded SQL

- ▶ Extended versions of, e.g., C, Pascal, and Fortran allow to embed SQL statements.
- ▶ A precompiler compiles these languages to, e.g., C with OCI library calls.
- ▶ The idea is that C with embedded SQL is easier to use than C with OCI calls.
- ▶ Embedded SQL is standardized (ISO, ANSI).